# **criar apostas betano | Saque via caixa econômica**

**Autor: symphonyinn.com Palavras-chave: criar apostas betano**

# **criar apostas betano**

Você já ouviu falar sobre o Betano app, a plataforma de apostas esportivas e casino online que oferece a melhor experiência de jogo? Se ainda não o tentou, é hora de baixar o aplicativo e se divertir! Neste artigo, nós responderemos as perguntas frequentes sobre o Betano app e lhe mostraremos como começar a apostar agora mesmo.

### **Como baixar e instalar o Betano app**

Para baixar o Betano app em criar apostas betano seu dispositivo móvel, siga as etapas abaixo:

- 1. Na página inicial da plataforma, toque no botão "Download our Android app" normalmente disponível no rodapé dos sites de apostas;
- 2. Clique novamente no banner para download do aplicativo Betano;
- 3. Após o sistema ser baixado em criar apostas betano seu dispositivo, clique em criar apostas betano "Abrir" para poder utilizar o aplicativo.

Observe que o aplicativo oficial da Betano para dispositivos Android só está disponível através do [betsul app](/pdf/betsul-app-2024-07-01-id-12424.pdf). Não confie, nem baixe o aplicativo de qualquer outro site para garantir a segurança de suas informações pessoais.

### **Benefícios do Betano app**

O Betano app oferece uma ampla gama de recursos e opções de apostas que tornam a experiência de jogo ainda mais agradável.

- Facilidade de acesso: Com o aplicativo instalado no seu dispositivo móvel, você pode acompanhar as partidas e realizar suas apostas a qualquer momento, em criar apostas betano qualquer lugar.
- Variedade de opções de apostas: O Betano app oferece apostas em criar apostas betano esportes nacionais e internacionais, além de apostas ao vivo e cassino online.
- Segurança: A Betano garante a segurança de suas informações pessoais e transações financeiras.
- Bônus exclusivos: Ao se cadastrar no Betano app e realizar o primeiro depósito, você garante um bônus exclusivo.

### **Requisitos do sistema**

Para utilizar o Betano app, é necessário um dispositivo móvel com os seguintes recursos:

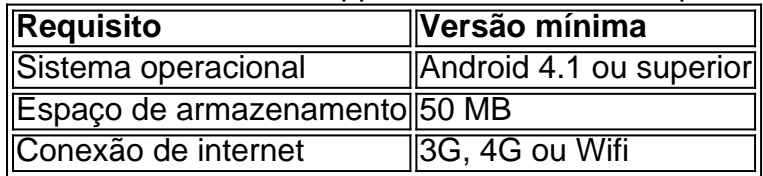

### **Conclusão**

O Betano app oferece uma experiência de apostas esportivas e cassino online sem igual, com recursos e opções de apostas exclusivas para seu dispositivo móvel. Baixe o aplicativo agora e aproveite as vantagens do Betano app, como a facilidade de acesso, variedade de opções de apostas e segurança. Seja parte da experiência Betano app e comece a apostar em criar apostas betano suas competições e eventos favoritos hoje mesmo!

# **Partilha de casos**

#### **Apresentando o Betano App: Um Mundo de Apostas na Palma da Sua Mão**

Olá, sou um jogador apaixonado por esportes que descobriu recentemente o aplicativo Betano e estou aqui para compartilhar minha experiência incrível com vocês. O Betano App é um aplicativo de apostas móvel abrangente que oferece uma ampla gama de opções de apostas e recursos úteis. Com sua criar apostas betano interface amigável e opções de depósito e saque convenientes, o Betano App tornou-se meu destino único para todas as minhas necessidades de apostas.

#### **Antecedentes**

Como um fã dedicado do futebol, sempre procurei uma plataforma de apostas que me permitisse acompanhar meus times favoritos e fazer apostas em criar apostas betano tempo real. O Betano App atendeu perfeitamente a essas necessidades. Ele oferece uma ampla cobertura de eventos esportivos, incluindo futebol, basquete, tênis e muito mais.

#### **Descrição do aplicativo**

O Betano App possui uma interface intuitiva e fácil de navegar. O menu principal exibe claramente as principais categorias de apostas, como esportes, cassino e apostas ao vivo. Você pode facilmente filtrar eventos por esporte, liga ou equipe, facilitando a localização das apostas que você está procurando.

Um dos recursos mais impressionantes do aplicativo é a opção de transmissão ao vivo. Com o Betano App, você pode assistir a transmissões ao vivo de jogos selecionados diretamente no aplicativo, enquanto faz suas apostas. Isso adiciona um nível extra de emoção e permite que você tome decisões informadas com base nos eventos que se desenrolam na tela.

#### **Implementação**

Baixar e instalar o Betano App é simples e rápido. Aqui estão os passos que você precisa seguir: 1. Acesse o site do Betano no seu dispositivo móvel.

- 2. Clique no botão "Baixar nosso aplicativo Android" na parte inferior da página.
- 3. Siga as instruções na tela para baixar e instalar o aplicativo.
- 4. Após a instalação, abra o aplicativo e crie sua criar apostas betano conta.

#### **Benefícios**

Desde que comecei a usar o Betano App, tenho desfrutado de vários benefícios, incluindo:

- \*\*Ampla seleção de opções de apostas:\*\* O aplicativo oferece uma gama abrangente de mercados de apostas, permitindo que eu diversifique minhas apostas.
- \*\*Transmissões ao vivo:\*\* A capacidade de assistir a transmissões ao vivo de jogos

selecionados aprimorou significativamente minha experiência de apostas.

- \*\*Bônus e promoções:\*\* O Betano App oferece regularmente bônus e promoções atraentes, o que me permitiu aumentar meus ganhos.
- \*\*Saques rápidos:\*\* Os saques no Betano App são rápidos e eficientes, com várias opções de pagamento disponíveis.

#### **Recomendações e Precauções**

Recomendo fortemente o Betano App a todos os entusiastas de apostas esportivas. É um aplicativo confiável e fácil de usar que oferece uma experiência de apostas abrangente. No entanto, é importante jogar com responsabilidade e definir limites para seus gastos com apostas.

#### **Conclusão**

O Betano App revolucionou minha experiência de apostas. É um aplicativo abrangente e conveniente que atende a todas as minhas necessidades de apostas. Com sua criar apostas betano ampla seleção de opções de apostas, transmissões ao vivo e bônus generosos, o Betano App tornou-se meu aplicativo favorito para apostas esportivas.

# **Expanda pontos de conhecimento**

#### **P: Como faço para baixar o aplicativo Betano?**

R: Para baixar o aplicativo Betano, você deve clicar no botão "Download our Android app" que geralmente está disponível no rodapé dos sites de apostas. Em seguida, clique no banner do aplicativo Betano. Por fim, após o sistema ser baixado em criar apostas betano seu dispositivo, clique em criar apostas betano "abrir" para poder usar o aplicativo.

# **comentário do comentarista**

#### Parágrafo 1:

O texto anterior apresenta o Betano app, uma plataforma de apostas esportivas e casino online que garante uma experiência de jogo emocionante. Os leitores interessados em criar apostas betano começar a apostar poderão tirar proveito desse guia, que envolve o download e a instalação do aplicativo, além de uma série de vantagens oferecidas pela plataforma. Parágrafo 2:

Caso seja necessário, o administrador pode realçar a facilidade no processo de download e instalação do aplicativo Betano, bem como destacar a boa variedade de esportes nacionais e internacionais disponíveis para apostas. Nesse sentido, aumenta-se a experiência dos leitores, relembrando-os de abrir as perspectivas para vários eventos esportivos. Parágrafo 3:

Entre as vantagens em criar apostas betano destaque do Betano app, estão: a facilidade de acesso, variedade de opções, segurança, e bônus exclusivos. Relembrar esses benefícios demonstra os cuidados do aplicativo em criar apostas betano prover uma melhor experiência ao usuário, bem como o incentivo à participação, uma vez que é dada a oportunidade de obter um bônus exclusivo ao se cadastrar e efetuar o primeiro depósito. Parágrafo 4:

É preciso verificar os requisitos do sistema para aproveitar o Betano app, como o Android 4.1 ou superior, 50 MB de memória livre, e uma conexão de internet com 3G, 4G ou wifi. Relembrar essas exigências garante um bom funcionamento do aplicativo, proporcionando uma experiência agradável, ao mesmo tempo que se expandem os leitores a saberem mais sobre esses detalhes

que nem sempre são levados em criar apostas betano consideração.

Em suma, ser administrador de um site envolve resumir e comentar artigos dos usuários, facilitando a compreensão, e compartilhando experiências entre a comunidade. Com isso, é possível ampliar o conhecimento dos leitores sobre apostas esportivas e casinos online, provendo matérias que possam ser úteis para os usuários de maneira geral.

#### **Informações do documento:**

Autor: symphonyinn.com Assunto: criar apostas betano Palavras-chave: **criar apostas betano** Data de lançamento de: 2024-07-01 00:19

#### **Referências Bibliográficas:**

- 1. [betaposta](/pdf/betaposta-2024-07-01-id-10906.pdf)
- 2. <u>[bet 958 é confiável](/app/bet-958-�-confi�vel-2024-07-01-id-8378.pdf)</u>
- 3. [salas de bingo online grátis](/article/salas-de-bingo-online-gr�tis-2024-07-01-id-42987.php)
- 4. [mundo das apostas esportivas](https://www.dimen.com.br/aid-pt-br/mundo-das-apostas-esportivas-2024-07-01-id-35983.shtml)